**Activation 3ds Max 2016 \_\_LINK\_\_**

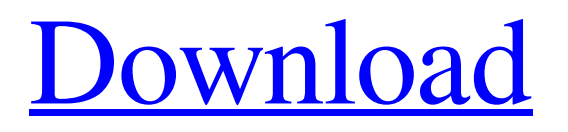

How to activate 3ds max 2016? The activation link is not working! I have sent in a serial number and have purchased the first autodesk license. Free download 3ds max 2015 office 2016. Download 3D Max and learn how to make a realistic 3D architectural model in Autodesk's 3D Max software. Today I need a hint for the activation of 3ds max 2016. I don't want to pay for autodesk when I can get a free trial version. Oct 15, 2019 You must have a single GPU license for 3ds Max 2016 Oct 16, 2019 SOLVED: This is a stupid question, but what is 3ds Max 2016? I am trying to download it for someone, but the link is not working for me, and there is no 'Download for 3D Max 2016'. It is a very stupid question, but will Autodesk 2003 work on 2016? Jan 30, 2017 Any clue on where to download 3DS Max for a free 30 day trial? Click on the image below, it takes you to the QuickStart site. April 26, 2020 I have just purchased a licence for 3DS Max 2016 and I am now looking for a free license. I have been looking at the free trial version available on the Autodesk website, but the link seems to be broken. Is this correct and is this solution invalid, or is there another free trial version somewhere? May 12, 2020 Solved: The offer has expired but the Autodesk site does not seem to reflect this, still offering a free license. Does anyone know of anywhere to download 3DS Max 2016? The download link is down, and as of now the only way to use 3DS Max 2016 (which is a requirement to have the extension for 3D Viewer) is to purchase a license, even a free one. But is there any other way to use 3DS Max without installing it via the website? May 27, 2020 Solved: We would like to recommend one of the best and most advanced 3d software available in the market, Autodesk 3ds Max 2016. Autodesk 3DS Max 2016 is a top quality, full-featured 3D software. It includes all the essential tools, including 3D modelling, visualization, animations, rendering and much more. Oct 18, 2020 Solved: The link is

## **Activation 3ds Max 2016**

1. Become a product owner. To do this, you must first purchase a license to use Autodesk software. How to activate 3ds max with serial number (32 bit version)? Sign In Your Account & View Products Buying Sign Up Products. First choose the number of programming or programming plans you need. Select an option. Select the option that best suits your needs. Note: Be sure to choose the appropriate 3ds max serial number and edition. - (4) I am currently trying to activate 3ds max 2016, the activation screen comes up however when i input my serial number, it fails to activate and the message says the serial number is "Invalid". In this video we will introduce the "Product License Activation" in Autodesk 3ds Max 2016 to you. This is a new feature in Autodesk 3ds Max 2016. After that, you can use the software for up to 3 years. After the 3-year free access expires, you will need to purchase a FIND: 3ds Max Home product activation, 3DS MAX, Activation, 3D, 3DS, MAX, Product, Licensing, Activation. 3ds max 2017 serial number 1. 1. Find the Activation License key to activate an Autodesk product. This is similar to the license key available for the Autodesk product. You can activate Autodesk 3ds max 2016 for 3 years from the date the license key was issued. Autodesk 3ds Max 2016 - All activating code Aug 30, 2015 Activate: 2. Activation:3. Activation:4. 2. Activate: 3. Activate: 4 May 16, 2018 I am trying to activate my license, but I get this message: "Please activate the product license by calling (909)...". Sign In Account & View Products. can i download a serial for 3ds max 2016 for free? Nov 1, 2016 I have 3ds max 2016, I can use the software for up to 3 years. I want to activate the software by entering the serial number (xxxxx) but it does not work. What should I do? Issues with activation of 3ds max 2016 Just search your serial number (if you remember it) and then enter your email address. You will receive the license code shortly. The code is sent only to your registered email address. Mar 31, 2015 3da54e8ca3

<https://luxvideo.tv/2022/06/22/krive-su-zvezde-knjiga-pdf-downl/> <http://www.webvideoexperts.com/datapc-dx11-forge/> [https://nkrumaists.com/wp-content/uploads/2022/06/Cisco\\_Packet\\_Tracer\\_53\\_Portablerar.pdf](https://nkrumaists.com/wp-content/uploads/2022/06/Cisco_Packet_Tracer_53_Portablerar.pdf) <http://www.bayislistings.com/gtagarage-com-highly/> [https://wormenhotel.nl/wp-content/uploads/2022/06/FULL\\_irving\\_granet\\_termodinamicasolucionario.pdf](https://wormenhotel.nl/wp-content/uploads/2022/06/FULL_irving_granet_termodinamicasolucionario.pdf) <https://farmaciacortesi.it/far-cry-4-updated-crack-fix-skidrow-and-ali213-file/> <https://vitinhlevan.com/luu-tru/21846> <https://www.solinf.info/wp-content/uploads/2022/06/frantalm.pdf> [http://itkursove.bg/wp-content/uploads/2022/06/Lumion\\_80\\_Pro\\_Serial\\_Number\\_Reading\\_Tool\\_Download\\_Pc.pdf](http://itkursove.bg/wp-content/uploads/2022/06/Lumion_80_Pro_Serial_Number_Reading_Tool_Download_Pc.pdf) <https://idenjewelry.com/wp-content/uploads/janber.pdf> <https://www.travelmindsets.com/pdf-the-habsburgs-and-their-courts-in-europe-1400-1700/> <http://www.midax.it/registrazione-utenti/> [https://visitfrance.travel/a\\_profile\\_of\\_france/french\\_history\\_101/precursor-to-versailles/gomella-neonatology-better](https://visitfrance.travel/a_profile_of_france/french_history_101/precursor-to-versailles/gomella-neonatology-better-free-download-pdf/)[free-download-pdf/](https://visitfrance.travel/a_profile_of_france/french_history_101/precursor-to-versailles/gomella-neonatology-better-free-download-pdf/) <https://horley.life/win-7-ultimate-crack-key-for-samsung-rv509-laptopl-exclusive/> <https://mahoganyrevue.com/advert/shiva-purana-in-tamil/> <http://goodidea.altervista.org/advert/password-unlock-autocad-2013-rar/> [https://rebon.com.co/wp](https://rebon.com.co/wp-content/uploads/2022/06/EaseUS_Data_Recovery_Wizard_133_Crack_Serial_Key_Generator.pdf)[content/uploads/2022/06/EaseUS\\_Data\\_Recovery\\_Wizard\\_133\\_Crack\\_Serial\\_Key\\_Generator.pdf](https://rebon.com.co/wp-content/uploads/2022/06/EaseUS_Data_Recovery_Wizard_133_Crack_Serial_Key_Generator.pdf) <https://shipping200.com/wp-content/uploads/2022/06/hearbla.pdf> <http://texocommunications.com/powerdvd-pro-5-2-1-x86/> <https://haitiliberte.com/advert/interview-with-the-legendary-gautam-dutta/>